# **Getting Scientific Software Installed Using EasyBuild**

#### *11th CÉCI Scientific Meeting*

25 April 2019 - Université Libre de Bruxelles

*[https://users.ugent.be/~kehoste/ceci\\_20190425.pdf](https://users.ugent.be/~kehoste/ceci_20190425.pdf)*

#### Kenneth Hoste

HPC-UGent

email: [kenneth.hoste@ugent.be](mailto:kenneth.hoste@ugent.be) - GitHub: [@boegel](https://github.com/boegel) - Twitter: [@kehoste](https://twitter.com/kehoste)

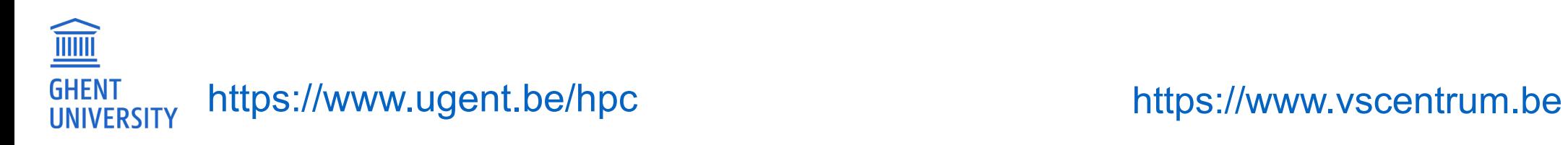

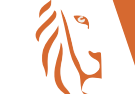

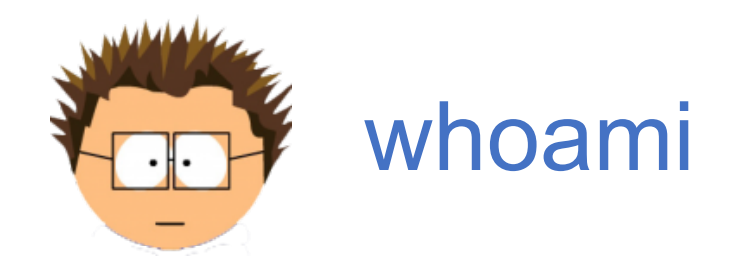

[kenneth.hoste@ugent.be](mailto:kenneth.hoste@ugent.be) @boegel *(GitHub, IRC, Slack)* [@kehoste](https://twitter.com/kehoste) *(Twitter)*

- Masters & PhD in Computer Science from Ghent University
- PhD topic: machine learning applied to software performance, compilers, ...
- joined HPC-UGent team in October 2010
- main tasks: user support & training, *software installations*
- slowly also became **Easybuild lead developer & release manager**
- likes family, beer, loud music, FOSS, helping people, dad jokes, stickers, ...
- doesn't like CMake, SCons, Bazel, TensorFlow, OpenFOAM, ...

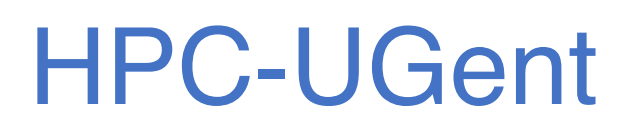

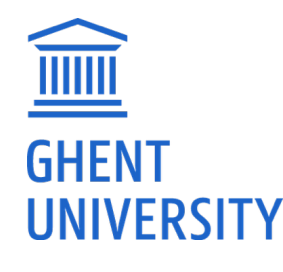

- part of central IT department of Ghent University (Belgium)
- centralised scientific computing services, training & support
- for researchers of UGent, industry & knowledge institutes
- $\cdot$  6 Tier-2 clusters ( $>$  15k cores in total),  $\sim$ 2 PB shared storage
- 7+1 team members, > 3000 user accounts

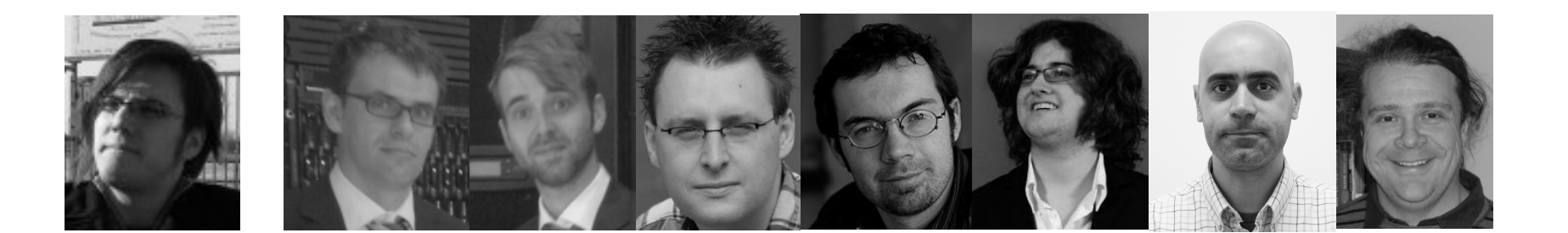

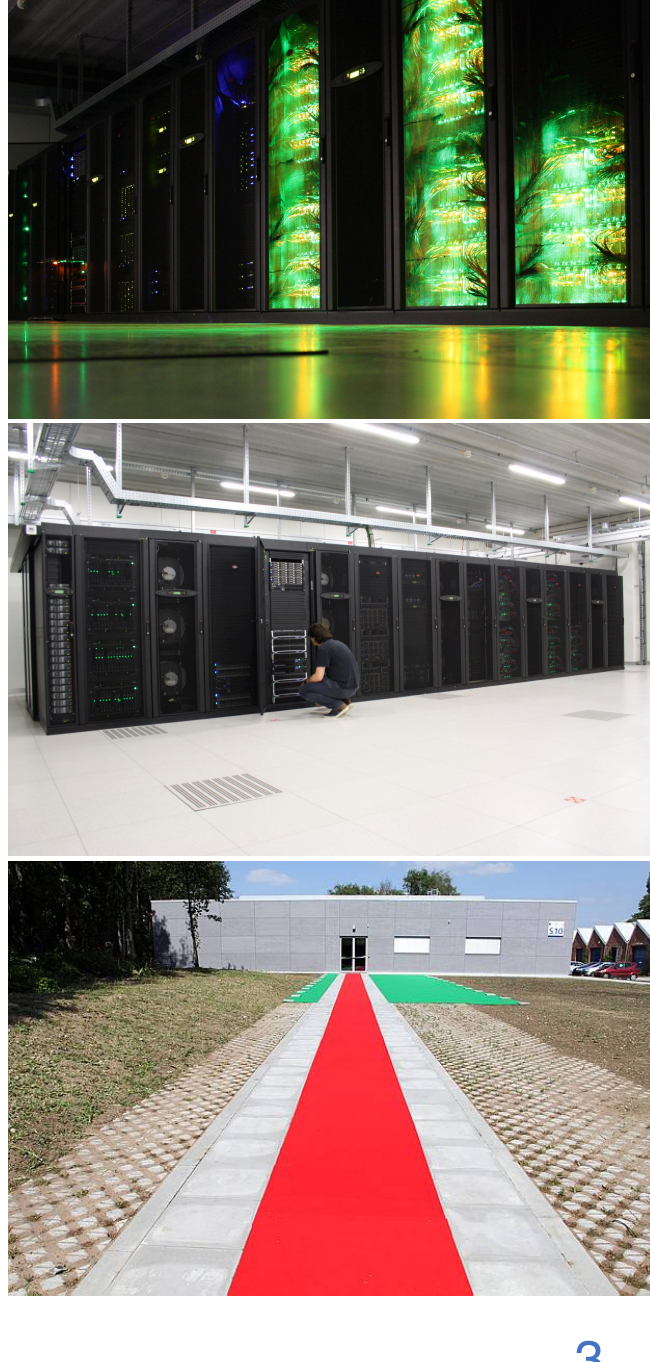

- Flemish Supercomputer Center (VSC) (Vlaams Supercomputer Centrum) [https://](https://www.vscentrum.be/en/access-and-infrastructure/tier-2)[www.vscentrum.be](https://www.vscentrum.be)
	- virtual center, collaboration between Flemish universities
	- funded by Flemish government (FWO)
	- VSC user account can be used on each VSC site
		- home & data directories are mounted everywhere
	- specialised resources per site (GPUs, SMP, visualisation, ...)
	- collaboration on large Tier-1 infrastructure

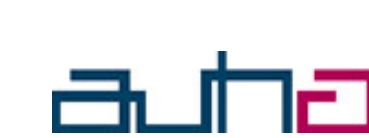

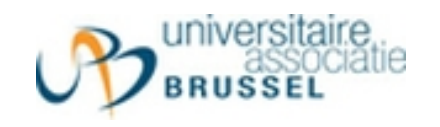

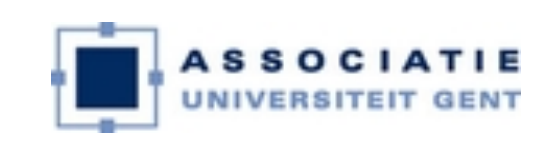

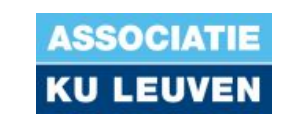

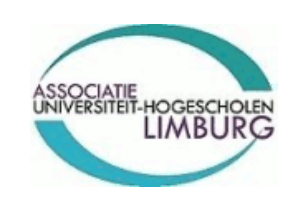

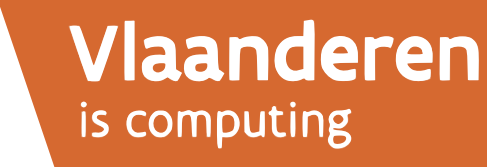

# VSC Tier-1 – BrENIAC (@ KUL)

<https://www.vscentrum.be/en/access-and-infrastructure/tier-1>

#### **Hardware**

- 580 computing nodes (16,240 cores in total)
	- o Two 14-core Intel Xeon processors (Broadwell, E5-2680v4)
	- $\circ$  128 GiB RAM (435 nodes) or 256 GiB (145 nodes)
- **EDR InfiniBand interconnect** 
	- ∘ High bandwidth (11.75 GB/s per direction, per link)
	- Slightly improved latency over FDR
- Storage system
	- Capacity of 634 TB
	- o Peak bandwidth of 20 GB/s

Extension is being installed currently, which should bring total compute power to  $\sim$ 1.5 PF

• 408 additional workernodes,

each with 2x Intel Skylake 14-core processors

• double the scratch storage volume

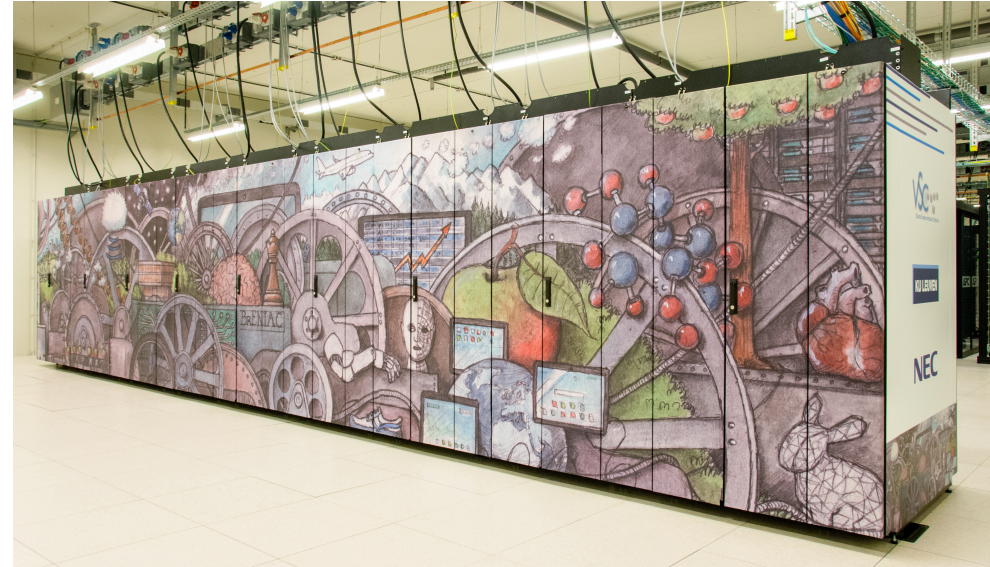

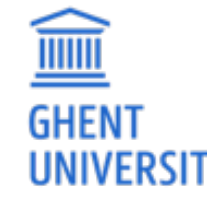

# Setting the stage

- Installing scientific software on HPC systems is getting messier
- Current commonly applied "solutions" are mostly workarounds
- 5 tips for making your software difficult/annoying to install !

• How Ea. syBuil can help to keep us sane

#### • Q&A

## Getting scientific software installed

**Installation of scientific software is a tremendous problem for HPC sites all around the world.** 

- ideally built from source (performance is key!)<br>• tedious, time-consuming, frustrating,
- sometimes simply not worth the (manual) effort...
- huge burden on researchers & HPC support teams<br>- over 25% of support tickets at HPC-UGent,
	- but consumes *way* more than 1/4th of support time...
- very little collaboration among HPC sites (until recently)

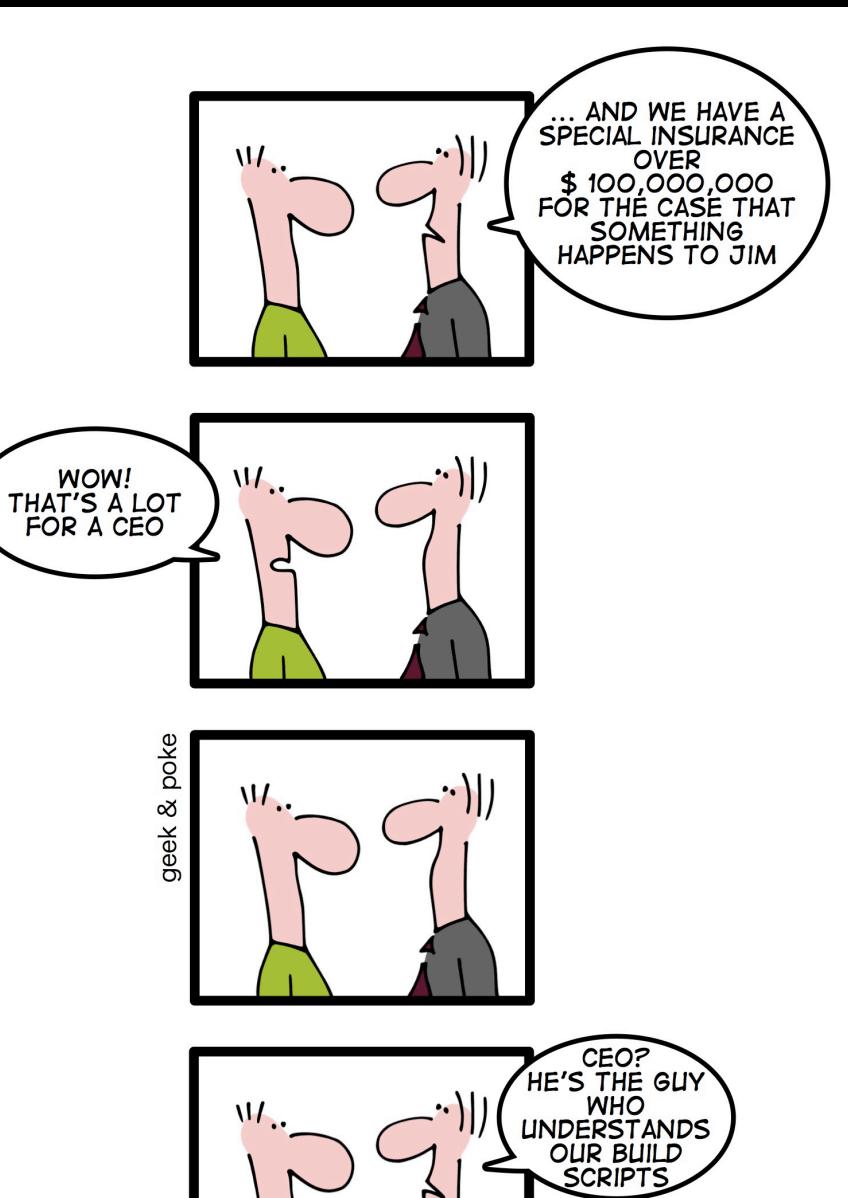

**HOW TO BECOME** 

### Common issues with scientific software

**Researchers focus on the** *science* behind the software they implement, and care little about software engineering, tools, build procedure, portability, ...

**Scientists are (typically) not software developers or system administrators (**nor should they be!)

*"If we would know what we are doing, it would not be called 'research'."* 

This results in:

- use of non-standard build systems (or broken ones)
- "creative" software versioning (or no versions at all)
- dependency hell on steroids
- interactive installation scripts
- hardcoded parameters (compilers, libraries, paths, ...)
- poor/outdated/missing/incorrect documentation <sup>8</sup>

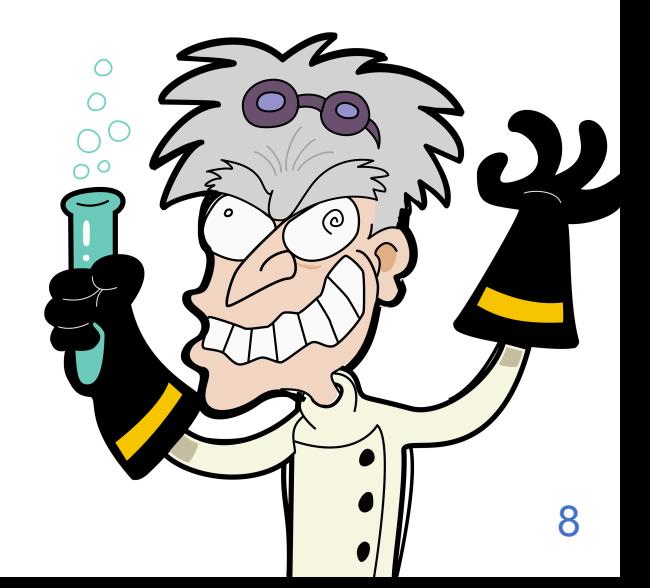

# Prime example: TensorFlow

popular open-source software for Deep Learning [\(https://www.tensorflow.org](https://www.tensorflow.org))

- auto-installs most dependencies, but not all... (Python, CUDA, ...)
- 'configure' script is a custom interactive script
	- silent configuration possible, but only if you *know* which  $\frac{1}{2}T_F *$  environment variables to set!
- uses. Bazel [\(http://bazel.io](http://bazel.io)) as build tool (there is was a contributed CMake alternative...)
	- *resets environment*, may result in unsetting important env. variables (e.g., \$PYTHONPATH)
	- quite different from other build tools; e.g. to build TensorFlow: bazel build --config=opt //tensorflow/tools/pip\_package:build\_pip\_package **No, that's not a typo...**
	- --config=opt, -c opt and -copt=... <= these 3 options all mean different things...
- installation via 'pip install' of locally built Python wheel file (.whl)

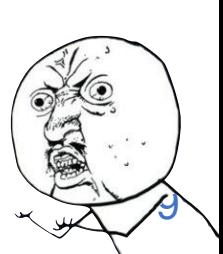

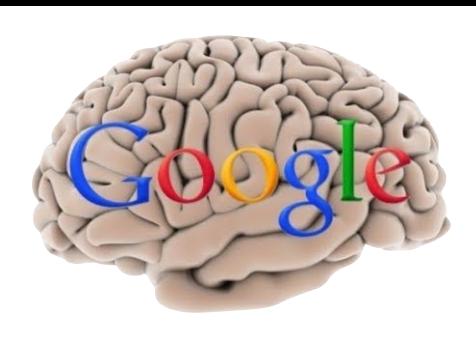

#### "pip install tensorflow" works fine for me...

ResNet-50 on Intel Haswell (CPU only)

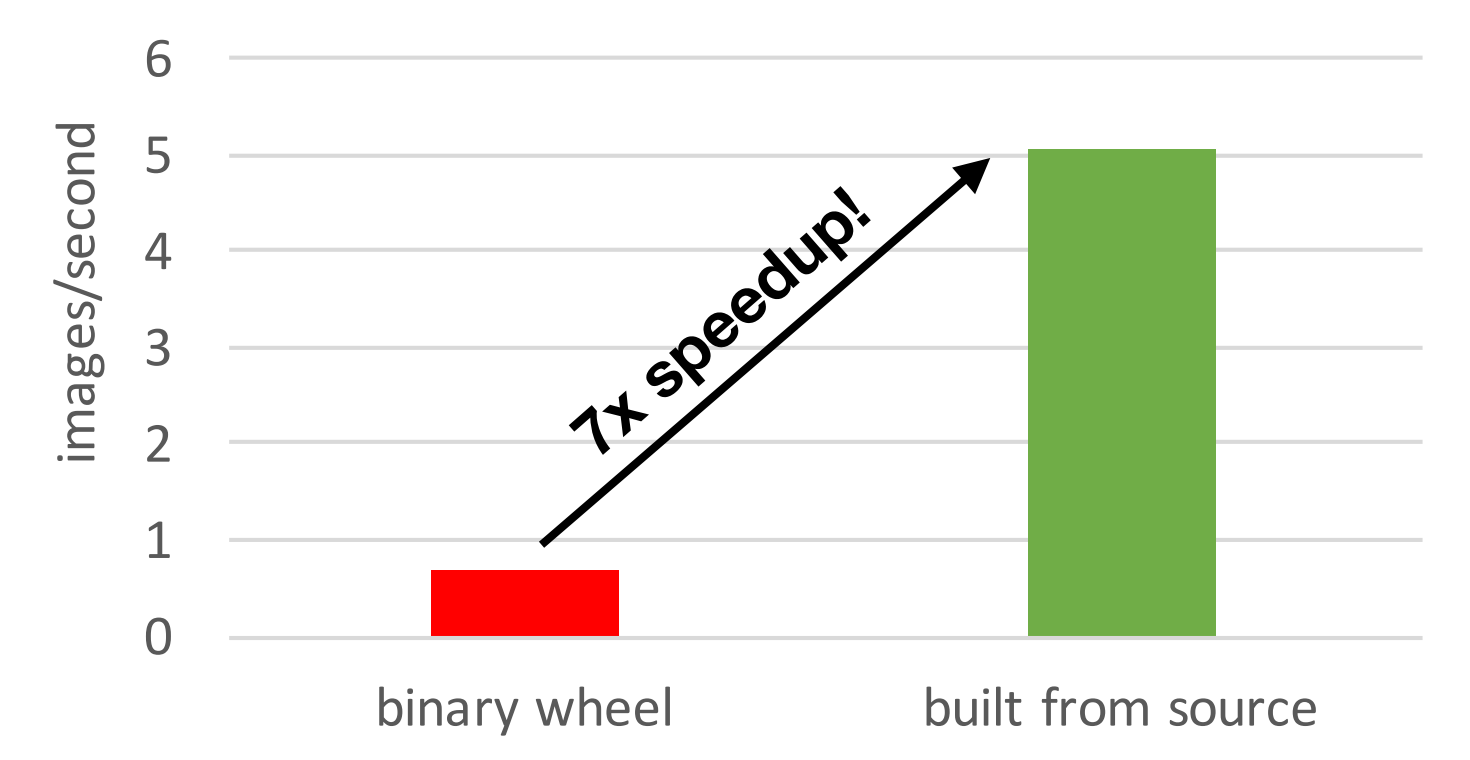

*(disclaimer: old version of TensorFlow (1.4.x?), but point is still valid)* 

- installing pre-built generically optimised binaries is easy
- ... but **you may be paying a** *significant* **prize w.r.t. performance**

## Installing (scientific) software on HPC systems

- key aspects:
	- large-scale **multi-user** system (100s to 1000s of active users)
	- **wide variety of users**, scientific domains, use cases, ...
	- results in **huge software collection** to (centrally) maintain & update
	- **different hardware architectures** (old & new generations)
	- important **system libraries** (IB network, GPU, ...) should also be taken into account
	- **conflicting user requirements/expectations** make things even more complex
		- stable software versions vs bleeding edge, Python 2 vs 3, ...
	- **• performance is key !**
- **user-friendly interface should be provided to users** to leverage installed software
	- well-established solution is the "environment modules" tool (**Lmod** is quite popular now)
	- module avail example, module load example/1.2.3, module list, ...

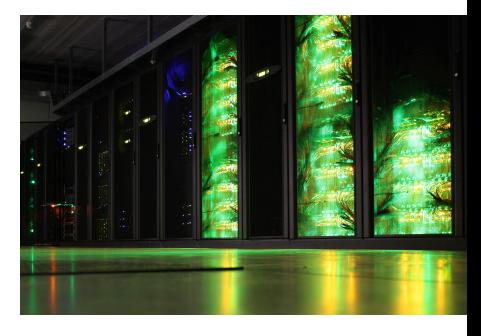

## What about existing software installation tools? (1/2)

- **• traditional package managers in Linux(-like) operating systems** 
	- *yum* to install RPMs (Red Hat derivatives)
	- *apt* to install .deb files (Debian & derivatives)
	- *Homebrew* (macOS/Linux)
	- *Portage* (Linux), *pkgsrc* (\*nix), ...
- **problems in context of scientific software & HPC:**
	- not well suited to idiosyncrasies of scientific software
	- not aware (enough) of MPI/BLAS/LAPACK/GPUs, other compilers (Intel, PGI, ...)
	- bad fit for multi-user HPC systems in general
	- little support for having multiple versions installed side-by-side compilers
	- strong focus on generically optimised binaries (portability is important to limit effort)

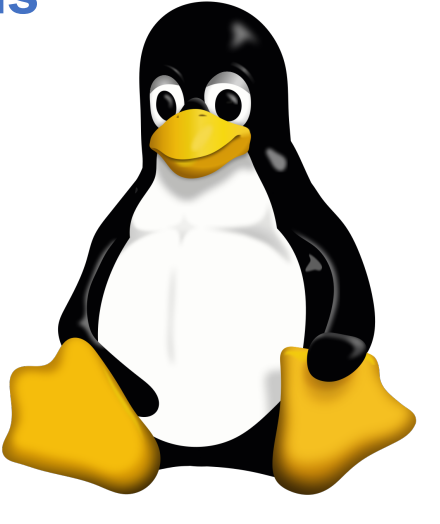

## What about existing software installation tools? (2/2)

#### **CONDA** (installation tool for Anaconda distribution)

- very popular tool for installing scientific software, but mainly **targeted to workstations**
- **not well suited for centrally managing software** installations on multi-user HPC systems
- installing software with conda *usually* results in running **generically optimised binaries**
- hard to combine with software installed in other ways (e.g. centrally provided modules)

**Containers** (Docker/Singularity) **S** 

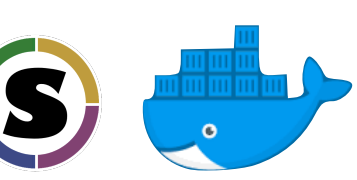

- **blatant lack of attention to optimising for underlying hardware** ("mobility of compute")
- **integration with system resources** (MPI, CUDA, ...) is **still a problem**
- **• someone still needs to be build/maintain/update the container image you need/want !**
- in my opinion, containers are a *symptom*, not a cure...

## Current practice vs "performance is key" in HPC

**'simple' benchmark (16k) for FFTW 3.3.8 (compiled with GCC 7.3)**

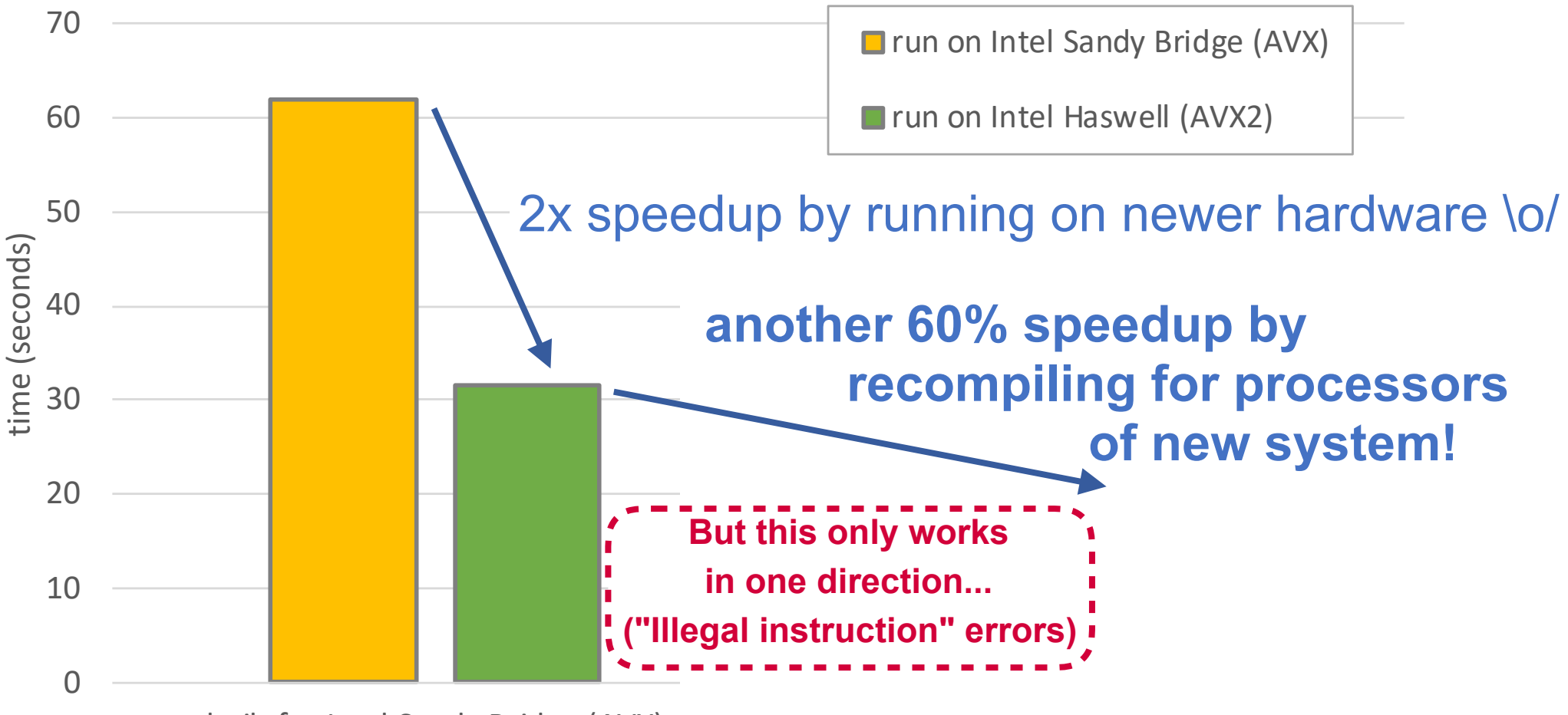

built for Intel Sandy Bridge (AVX)

(FFTW 3.3.8 installed in Singularity container, built from source)

#### *So why* did tools like conda & containers become so popular?

- **• installing scientific software (correctly/efficiently) is becoming more complex** 
	- dependency hell is getting worse *(\*fast\*)*
	- growing variety in target platforms (x86–64, GPUs, ARM, POWER, ...)
	- specifically targeting host system is becoming *more* important for performance
- **scientists using/developing scientific software lack expertise** in
	- (sensible) software release management
	- picking the right tool for the job (tip: not a custom Perl script named 'configure')
	- diagnosing & fixing compilation/installation problems

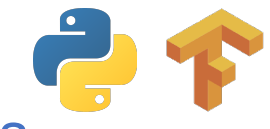

- some popular programming languages & applications are not great examples...
- also, **people are lazy/impatient** (and StackOverflow doesn't always have an easy answer)

## Dependency hell in scientific software

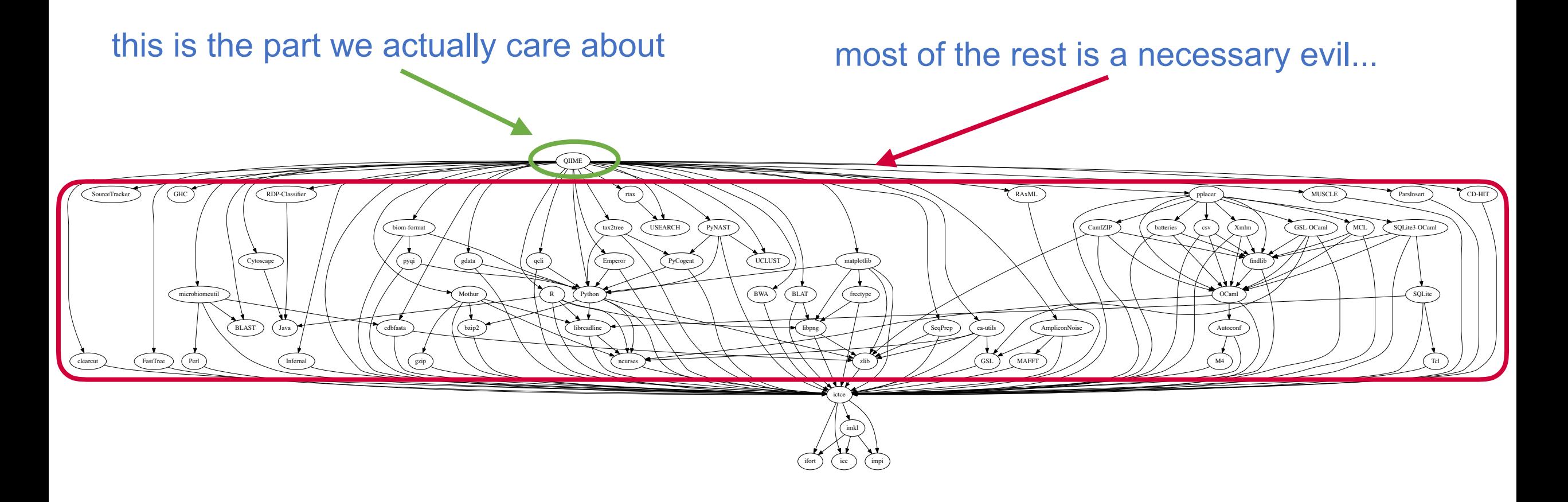

dependency graph for (old version) of QIIME [\(http://qiime.org](http://qiime.org))

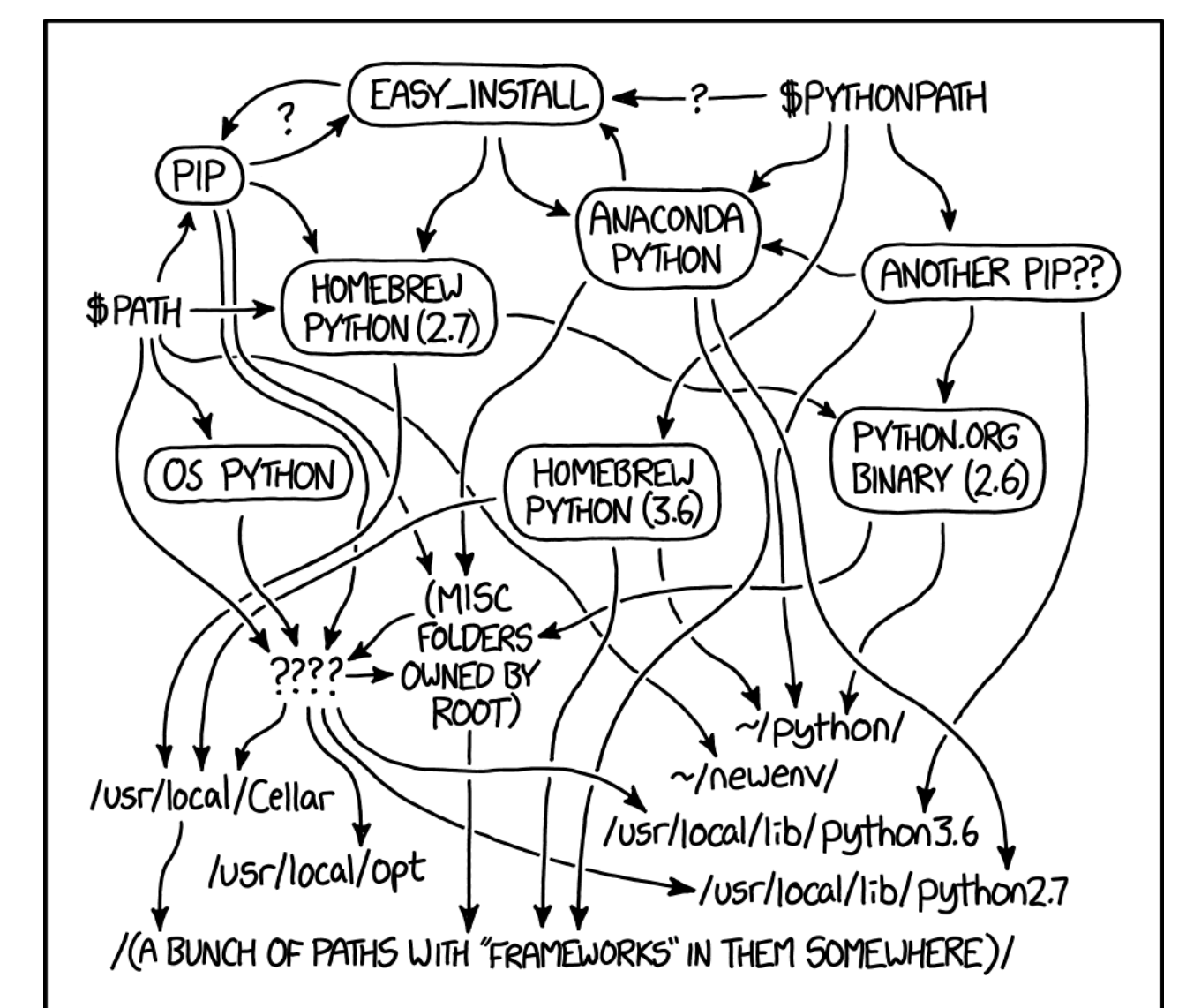

MY PYTHON ENVIRONMENT HAS BECOME SO DEGRADED THAT MY LAPTOP HAS BEEN DECLARED A SUPERFUND SITE.

Python mess...

the

*<https://xkcd.com/1987>* https://xkcd.com/1987

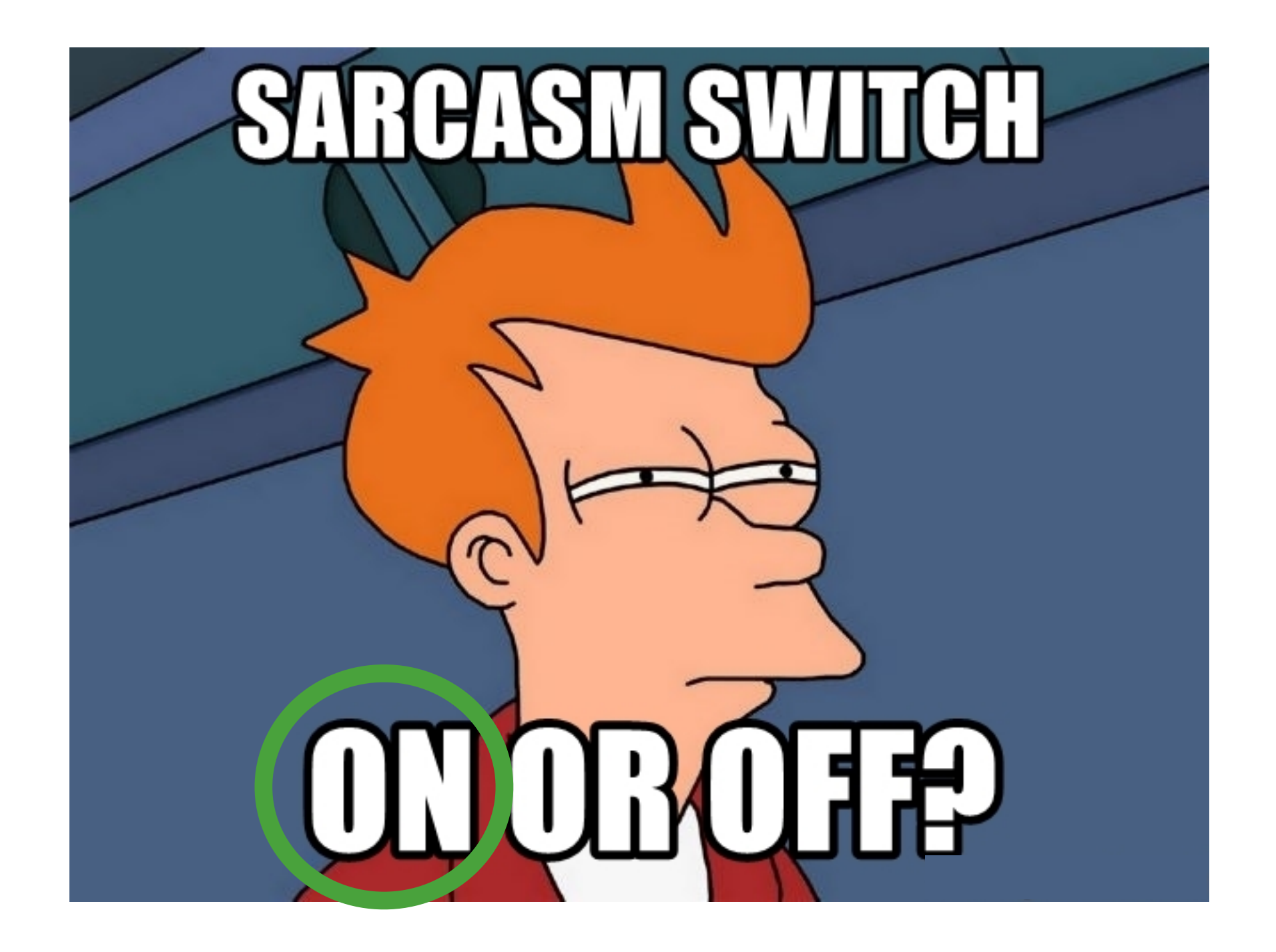

#### **Tips & tricks to make your software difficult to install**

- But... why should my software by difficult to install?!
- **• Implementing scientific software is fun, but supporting it is not...**
- People need to be be able to **install** your software before they can **use** it.

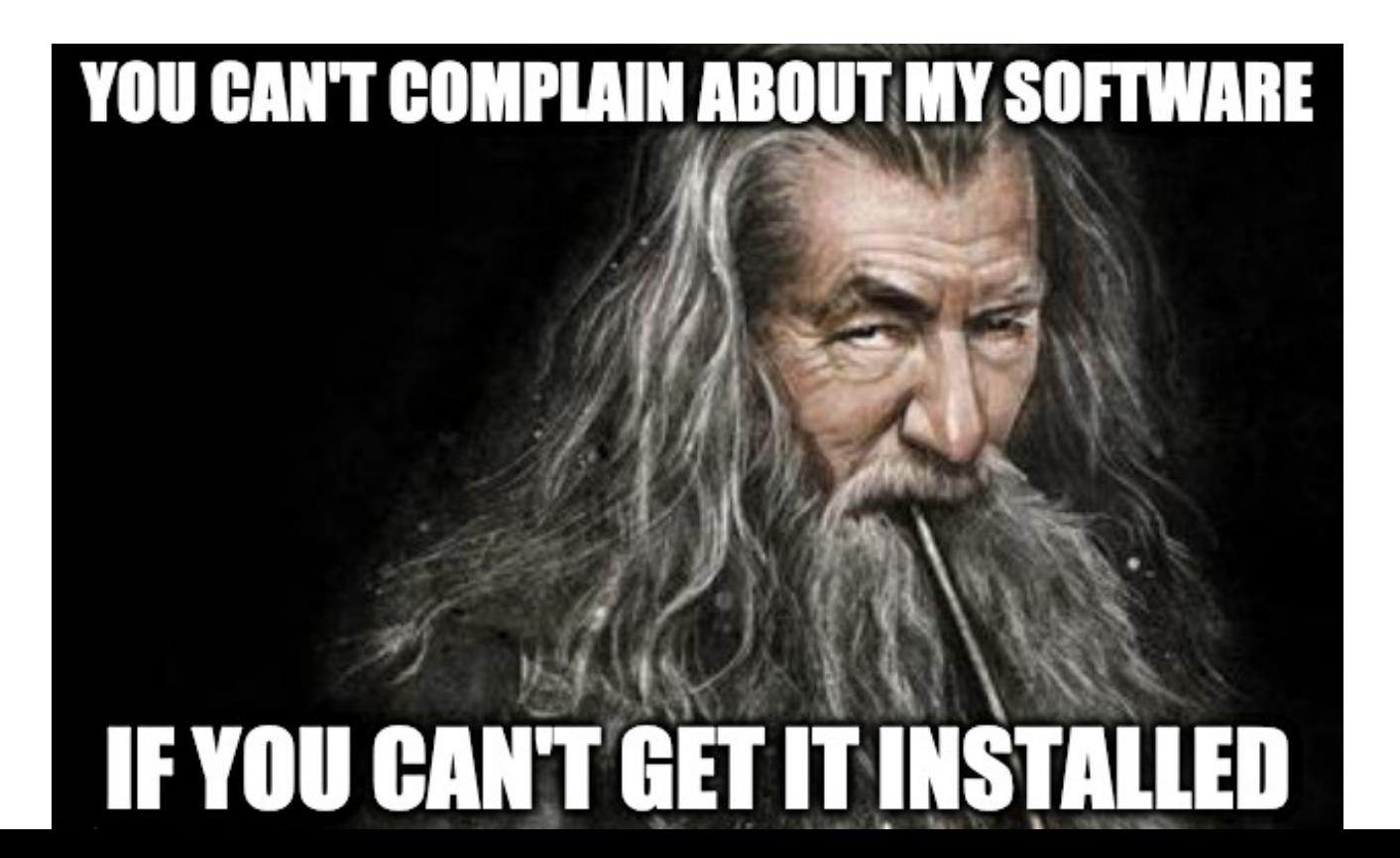

## **Tip #1: creative software naming**

- **• try to come up with a silly/annoying/stupid software name**
- goal: cause confusion
- examples:
	- hard to Google: R, HOME, ROOT
	- weird capitalisation: MaCH, netMHCIIpan, NIfTI, SHRiMP, StaMPS
	- special characters: Open|Speedshop, QuadProg++, X!Tandem, X!!Tandem
	- implying things: **Easy**Build, **Free**\*, **Open**\*
	- cultural aspects: Spack (slang for "idiot" in the UK)

## **Tip #2: creative software versioning**

- **• try to make the versions as useless as possible, remove all implied meaning...**
- do not use the established practice of semantic versioning [\(semver.org](http://semver.org))
- only pretend you are using semantic versioning (cfr. Boost)
- calendar versioning [\(calver.org](http://calver.org)): 20190425 (or even better: "Tue\_04\_25\_2019")
- switch versioning scheme every now and then (for no good reason)
- re-release under same version multiple times, after making some changes
- actively remove old versions, pretend they've never existed (cfr. Bioconductor)
- don't define any versions at all (why would you)
- use commit IDs as versions, they contain numbers too! (example: 6e2bf9a)

# **Tip #3: aim for dependency hell**

- **• try to use a lot of dependencies**
- prefer using dependencies that:
	- have a lot of dependencies

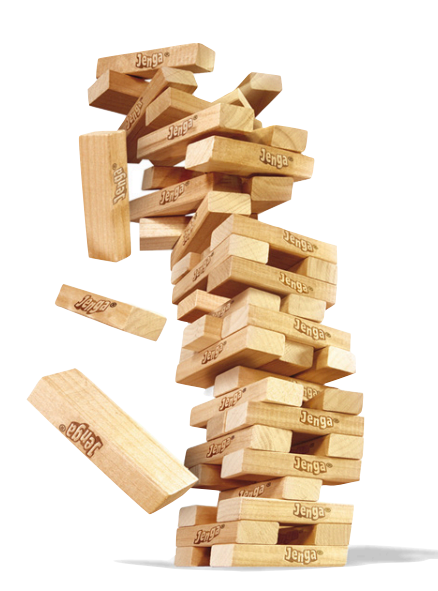

- are difficult to install by themselves (make people cry!)
- use different programming languages (combine R, Python, Perl, Haskell, OCaml, ...)
- include the code of some dependencies in your code repository
- even better: ship pre-compiled binaries for (some) of your required dependency
- example success case: left-pad Javascript module

[https://www.theregister.co.uk/2016/03/23/npm\\_left\\_pad\\_chaos](https://www.theregister.co.uk/2016/03/23/npm_left_pad_chaos)

### **Tip #4: hardcode as much as possible**

- **• hardcode (locations of) compilers, tools, libraries** 
	- /usr/bin/gcc
	- -I/usr/include/... -L/usr/lib/...
	- --prefix /home/yourusername/
- use 'sudo' in your installation scripts, it's there for a reason!
- bonus points if you make it difficult to change the hardcoded values
	- spread them around in different files/scripts as much as you can
	- make compilation fail with cryptic error messages if something is changed

## **Tip #5: choose your tools wisely**

- **prefer using build tools that most people are not familiar with** (not 'make')
- try to use build tools with funky behaviour:
	- hard to debug/diagnose build problems (let alone fixing them)  $\sum_{\text{Cross-blattorm Make}}$

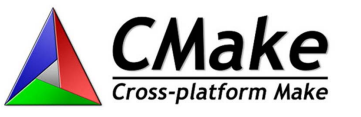

- building in an isolated environment LSCONS Bazel
- even better: use a self-written (interactive!) installation script
- use a 'fun' or new programming language: C++17 (use templates!), Julia, Nim
- do not release via standard mechanisms like PyPI (Python), CPAN (Perl), CRAN (R)

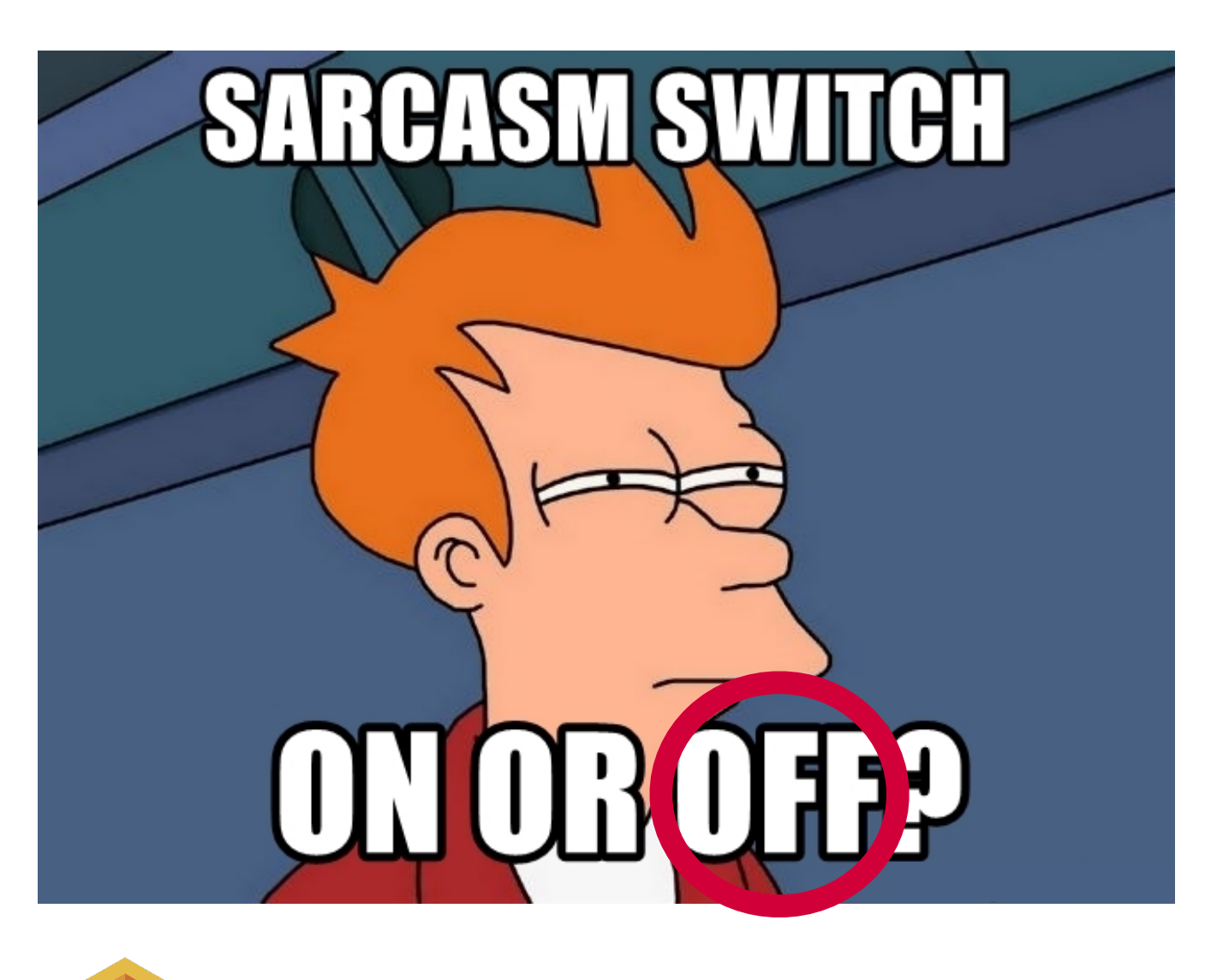

TensorFlow score: 3+ out of 5! (3 out of 5 tips taken into account, in very creative ways!)

### Do you want more?

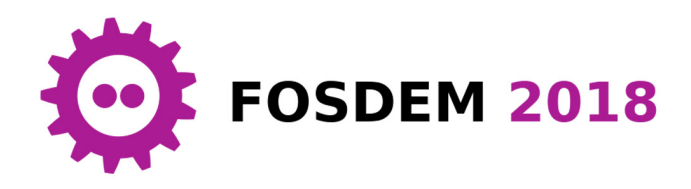

#### **How to make package managers cry**

*https://archive.fosdem.org/2018/schedule/event/how\_to\_make\_package\_managers\_cry* <https://www.youtube.com/watch?v=NSemlYagjIU>

- me **venting ~7 years of frustration** with getting scientific software installed in HPC context
- TensorFlow & Bazel as main motivators
- **sarcastic tone for dramatic effect** (it worked!)
- lots of feedback (and ideas for an extended version of the talk), **clearly hit a nerve**...
- others discussing similar points:
	- *"Software disenchantment"*, blog post by Nikita Prokopov (Sept 2018) *<http://tonsky.me/blog/disenchantment>*
	- *"Don't package your libraries, write packageable libraries!",* talk at CppCon 2018 by Robert Schumacher (Microsoft) - *<https://www.youtube.com/watch?v=sBP17HQAQjk>*

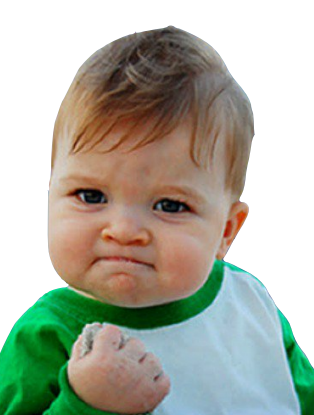

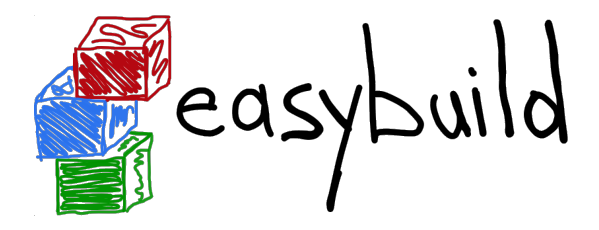

*[https://easybuilders.github.io/easybuild](http://easybuilders.github.io/easybuild) - [https://easybuild.readthedocs.io](http://easybuild.readthedocs.io)*

- **framework for installing scientific software** *(built from source when possible)*
- project started in-house at HPC-UGent in 2009, released publicly in 2012
- strong focus on Linux & HPC systems (and hence also performance)
- **by default builds/optimises specifically for host architecture**
- implemented in Python 2, lead development by HPC-UGent
- available under GPLv2 license via PyPI, GitHub
- supports different compilers & MPI libraries, x86 64/ARM/POWER, ...
- active & helpful worldwide community

## Supported software

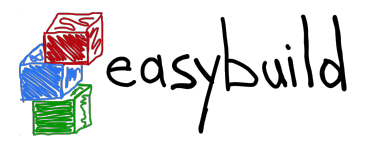

*[http://easybuild.readthedocs.io/en/latest/version-specific/Supported\\_software.html](http://easybuild.readthedocs.io/en/latest/version-specific/Supported_software.html)*

- latest EasyBuild (v3.9.0) supports installing **over 1,700 different software packages**
	- including CP2K, NAMD, NWChem, OpenFOAM, TensorFlow, WRF, ...
	- also a lot of bioinformatics software is supported out of the box
	- + ~1,000 extensions: Python packages, R libraries, Perl modules, X11 libraries, ...
	- built from source when possible, optimised by host architecture by default...
- diverse toolchain support:
	- compilers: GCC, Intel, Clang, PGI, IBM XL, Cray, CUDA
	- MPI libraries: OpenMPI, Intel MPI, MPICH, MPICH2, MVAPICH2, Cray MPI, ...
	- BLAS/LAPACK libraries: Intel MKL, OpenBLAS, ScaLAPACK, BLIS, Cray LibSci, ...

#### Installing TensorFlow from source with **one command**...

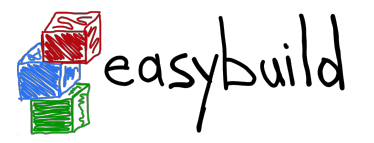

- **\$ eb TensorFlow-1.13.1-foss-2018b-Python-3.6.6.eb**
- == temporary log file in case of crash /tmp/eb-GyvPHx/easybuild-U1TkEI.log
- == processing EasyBuild easyconfig TensorFlow-1.13.1-foss-2018b-Python-3.6.6.eb
- == building and installing TensorFlow/1.13.1-foss-2018b-Python-3.6.6...
- == fetching files...
- == creating build dir, resetting environment...
- == unpacking...
- == patching...
- $==$  preparing...
- == configuring...
- == building...
- == testing...
- == installing...
- == taking care of extensions...
- == postprocessing...
- == sanity checking...
- $==$  cleaning up...
- == creating module...
- == permissions...
- == packaging...
- == COMPLETED: Installation ended successfully
- == Results of the build can be found in the log file /opt/easybuild/software/Tensor...
- $=$  Build succeeded for 1 out of 1
- == Temporary log file(s) /tmp/eb-GyvPHx/easybuild-U1TkEI.log\* have been removed.
- == Temporary directory /tmp/eb-GyvPHx has been removed.

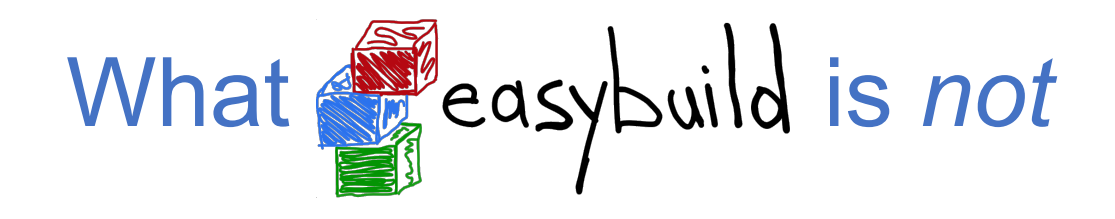

• EasyBuild is *not* **YABT** (Yet Another Build Tool)

it does *not* replace build tools like cmake or make; it wraps around them

• it is *not* **a replacement for package managers** (yum, apt, ...)

it leverages some tools & libraries provided by the OS (glibc, OpenSSL, IB drivers, ...)

• it is *not* **a magic solution** to all your (software installation) problems... you will still run into compiler errors (unless somebody has already taken care of it)

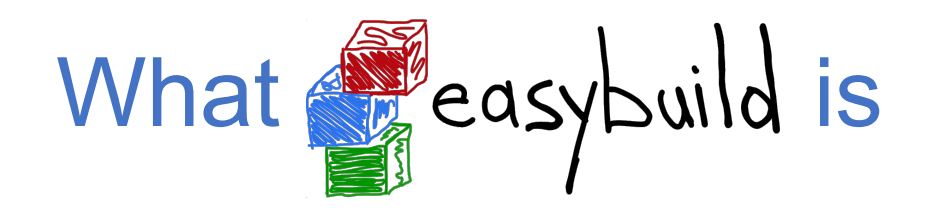

- a **uniform interface** that wraps around software installation procedures
- a huge **time-saver**, by automating tedious/boring/repetitive tasks
- a way to provide a **consistent software stack** to your users
- an **expert system** for software installation on HPC systems
- a **platform for collaboration** with HPC sites worldwide
- a way to **empower** *users* **to self-manage their software stack** on HPC systems
- **•** a tool that can be leveraged for **building** *optimised* **container images**

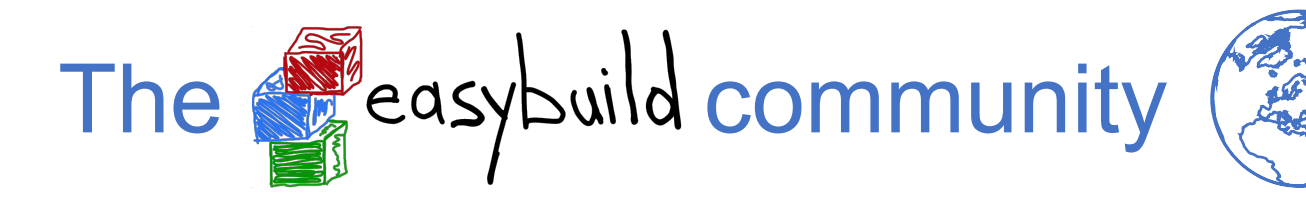

*group picture 4th EasyBuild User Meeting @ UC Louvain (Feb 2019)*

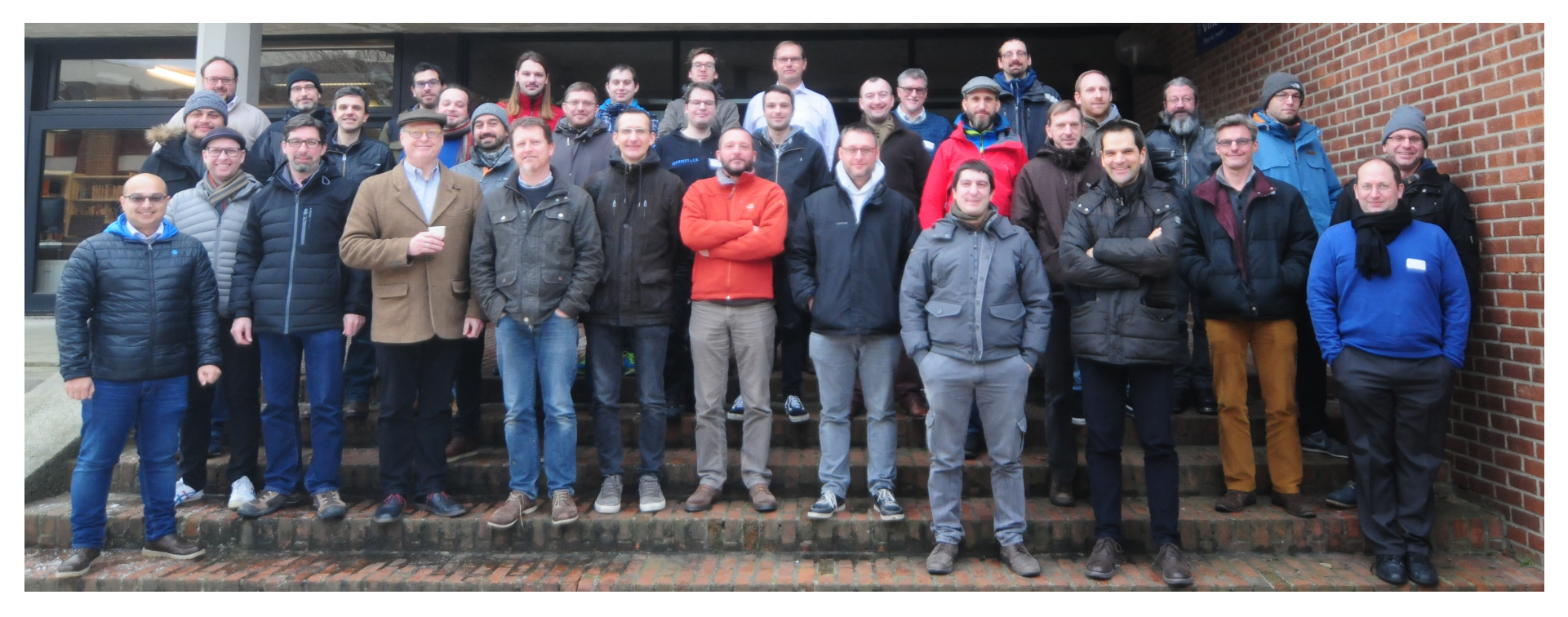

- EasyBuild community has been growing rapidly the last couple of years
- **hundreds of HPC sites and companies worldwide, incl. JSC, CSCS, SURFsara, Pfizer, ...**
- very welcoming & supportive to newcomers

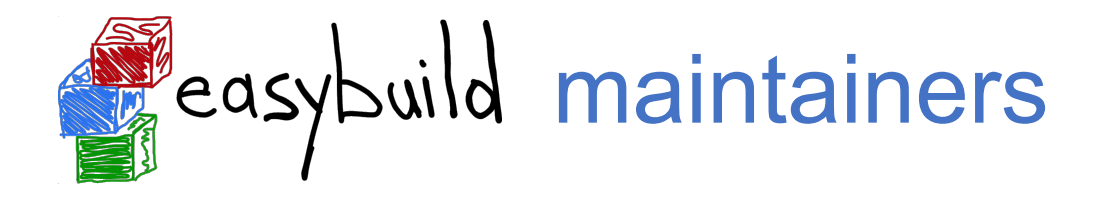

#### Since early 2019, there are **11 EasyBuild maintainers**.

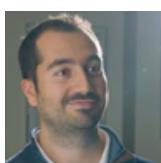

• **Damian Alvarez** - @damianam (Jülich Supercomputing Centre)

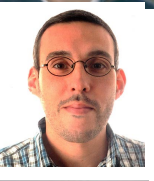

• **Miguel Dias Costa** - @migueldiascosta (National University of Singapore)

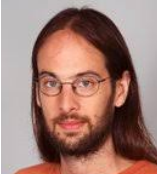

• **Pablo Escobar** - @pescobar (sciCORE, University of Basel)

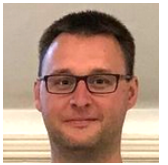

• **Kenneth Hoste** - @boegel (HPC-UGent)

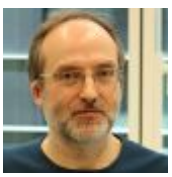

• **Adam Huffman** - @verdurin (Big Data Institute, University of Oxford)

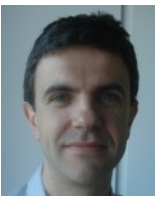

• **Samuel Moors** - @smoors (Free University of Brussels)

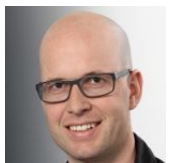

• **Alan O'Cais** - @ocaisa (Jülich Supercomputing Centre)

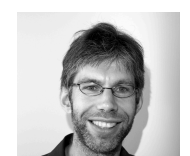

• **Bart Oldeman** - @bartoldeman (ComputeCanada)

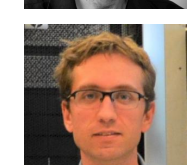

• **Ward Poelmans** - @wpoely86 (Free University of Brussels)

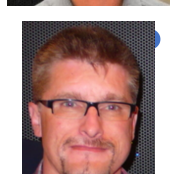

• **Åke Sandgren** - @akesandgren (Umeå University, Sweden)

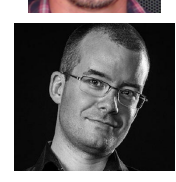

• **Davide Vanzo** - @vanzod (Vanderbilt University)

# More information on **Ex**easybuild

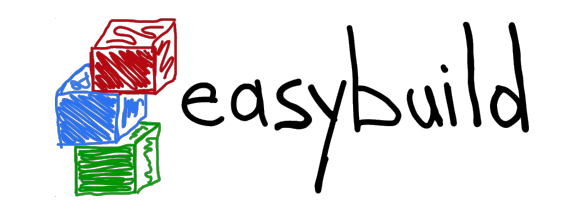

- **website**: *[https://easybuilders.github.io/easybuild](http://easybuilders.github.io/easybuild)*
- **documentation**: *https://easybuild.readthedocs.io*
- **mailing list**: *[easybuild@lists.ugent.be](mailto:easybuild@lists.ugent.be)* (subscribe via<https://lists.ugent.be/wws/subscribe/easybuild>)
- **Slack channel**: *<https://easybuild.slack.com>*
	- self-request invite via *https://easybuild-slack.herokuapp.com*
- **YouTube channel**: *<https://www.youtube.com/channel/UCqPyXwACj3sjtOho7m4haVA>*

# **Conclusions**

- getting scientific software installed on HPC systems is not all rainbows and pink fluffy unicorns (there is a lot of shit too)
- ... and it's actually getting worse in my experience
- the P in HPC (performance) is being ignored/overlooked more often
- scientists often lack necessary expertise to produce software that follows best practices w.r.t. installation & releasing
- popular tools like CONDA and containers are a *workaround*, not a solution

• tools like  $\mathbb{R}$  easy build are indispensable for HPC support teams & users

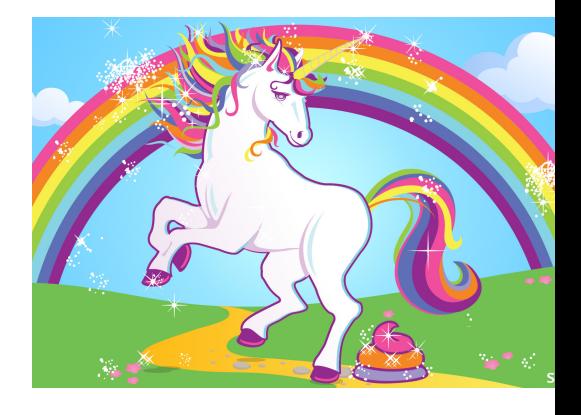

# **Getting Scientific Software Installed Using EasyBuild**

#### *11th CÉCI Scientific Meeting*

25 April 2019 - Université Libre de Bruxelles

*[https://users.ugent.be/~kehoste/ceci\\_20190425.pdf](https://users.ugent.be/~kehoste/ceci_20190425.pdf)*

#### Kenneth Hoste

HPC-UGent

email: [kenneth.hoste@ugent.be](mailto:kenneth.hoste@ugent.be) - GitHub: [@boegel](https://github.com/boegel) - Twitter: [@kehoste](https://twitter.com/kehoste)

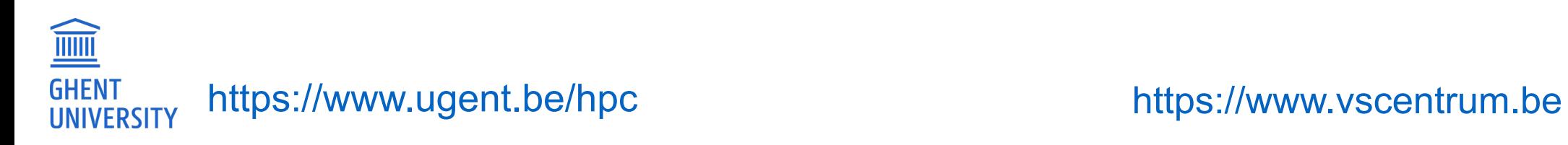

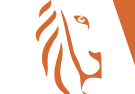